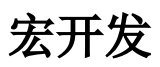

本文主要用于指导开发人员如何快速进行宏开发。通过对本文的学习,项目组技术人员可以轻松地在仪表盘、电子表格、 ECharts图形等功能模块中,实现 一些定制化的效果。

- [仪表盘宏](https://wiki.smartbi.com.cn/pages/viewpage.action?pageId=62291971)
- [报表宏](https://wiki.smartbi.com.cn/pages/viewpage.action?pageId=69731493)
- [图形宏](https://wiki.smartbi.com.cn/pages/viewpage.action?pageId=62292694) [模型即席查询 - 报表宏](https://wiki.smartbi.com.cn/pages/viewpage.action?pageId=92094272)